# КОНФИГУРАЦИЯ КИБ

Документация, содержащая описание функциональных характеристик программного обеспечения

> ООО «Точка Роста» 2022 год

# **Оглавление**

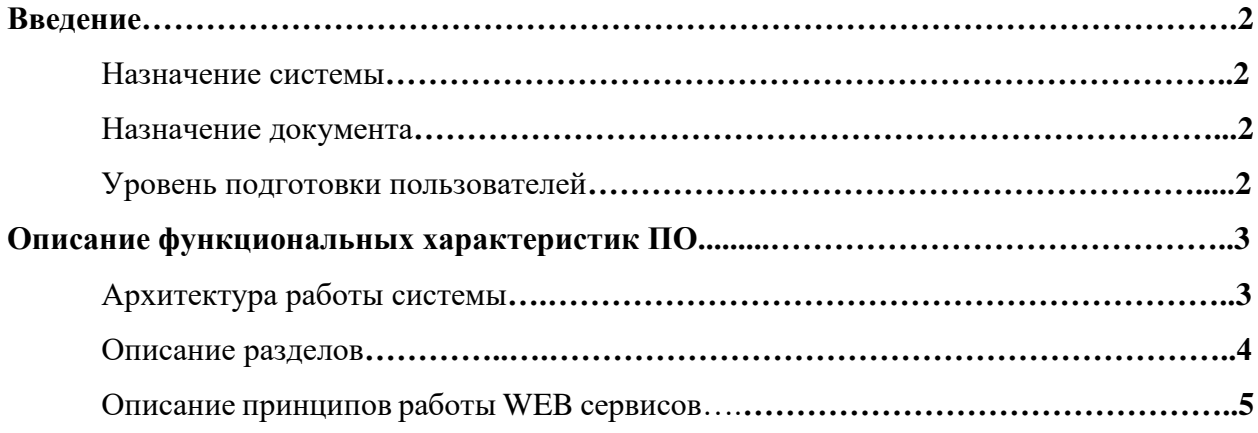

# **Описание функциональных характеристик программного продукта «Конфигурация КИБ»**

# **Введение**

### Назначение системы

Конфигурация КИБ (далее КИБ) предназначена для оперативного анализа эффективности работы организации или группы организаций. Данная конфигурация представляет собой информационную систему класса BI систем, предназначенную для сбора и обработки данных из баз данных различных конфигураций 1С (далее БД). Программный комплекс КИБ состоит из следующих компонентов:

- Конфигурация КИБ с настроенными макетами различных аналитических отчетов.
- Набор WEB-сервисов, которые осуществляют обмен данными с БД.

### Назначение документа

Материал документа направлен на формирование у пользователя общего понимания функциональных характеристик ПО и знакомство с системой.

### Уровень подготовки пользователей

Пользователь ПО должен иметь навык работы с типовыми конфигурациями 1С:Предприятие

# **Описание функциональных характеристик ПО**

Архитектура работы системы (рис.1):

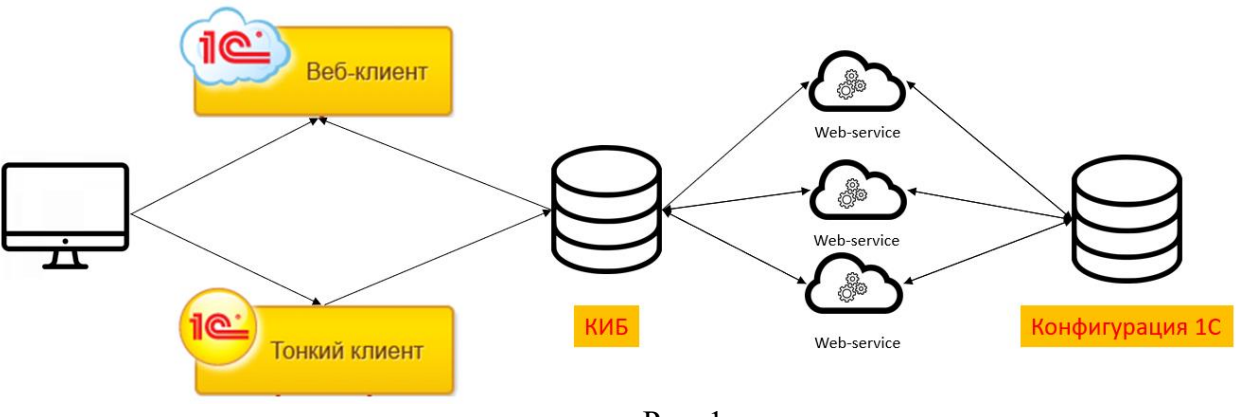

Рис. 1

Доступ к КИБ с рабочей станции может осуществляться по двум вариантам:

- ⎯ Через установленный клиент 1С
- ⎯ Через веб клиент

КИБ и прочие БД осуществляют регулярный обмен данными по настроенным регламентным заданиям. Объекты конфигураций из прочих БД автоматически загружаются в КИБ. В случае, если в прочих БД документ изменился или удалился, то в КИБе произойдет аналогичная операция.

Также в КИБ реализован функционал временного хранения данных в промежуточном кэше. Для массивных отчетов, время формирования которых занимает больше 3-5 сек, данные хранятся в кэше – куда они заранее загружаются по регламентным заданиям из прочих БД.

Каждый web-сервис отвечает за обмен определенного набора данных, таких сущностей, как:

- ⎯ Продажи авто
- ⎯ Остатки партий товаров
- ⎯ Реализация товаров и услуг
- ⎯ Заказ наряды
- ⎯ Продажи кредитно-страховых продуктов

#### Описание разделов

#### КИБ состоит из 5 разделов:

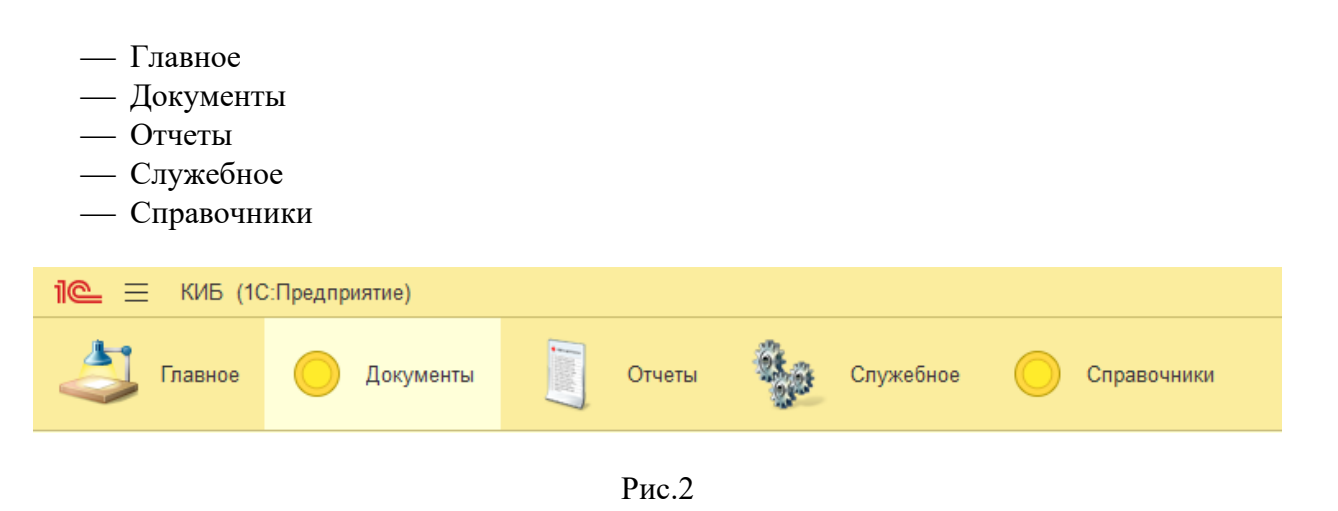

На Главной странице есть возможность отобразить нужные отчеты.

На вкладке Документы размещены доступные для пользователя документы.

В разделе Отчеты доступны настроенные отчеты

На вкладке Справочники размещены доступные справочники

Вкладка Служебное позволяет управлять регламентными и фоновыми заданиями. Данная вкладка доступна только Администратору.

Также для администраторов комплекса (роль – полные права) доступен раздел «Функции для технического специалиста»

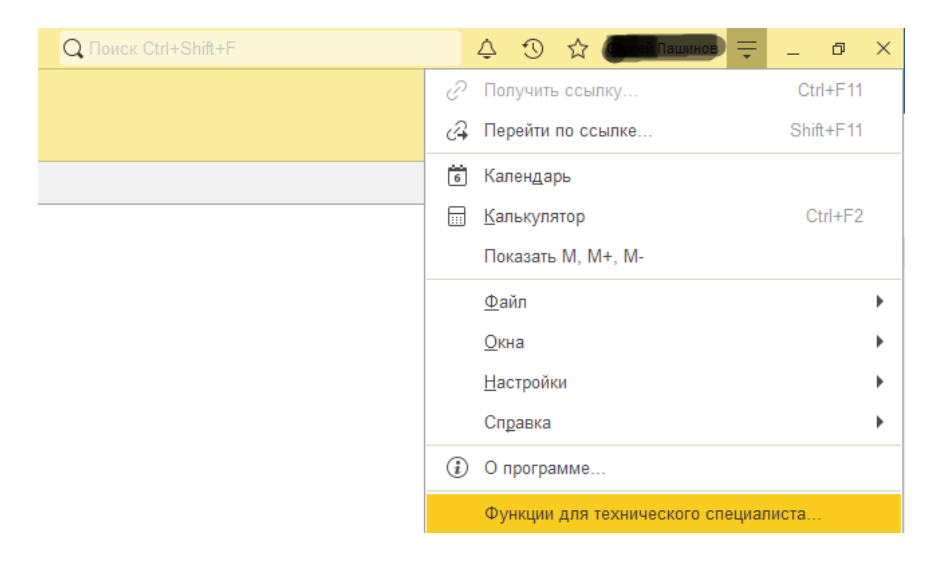

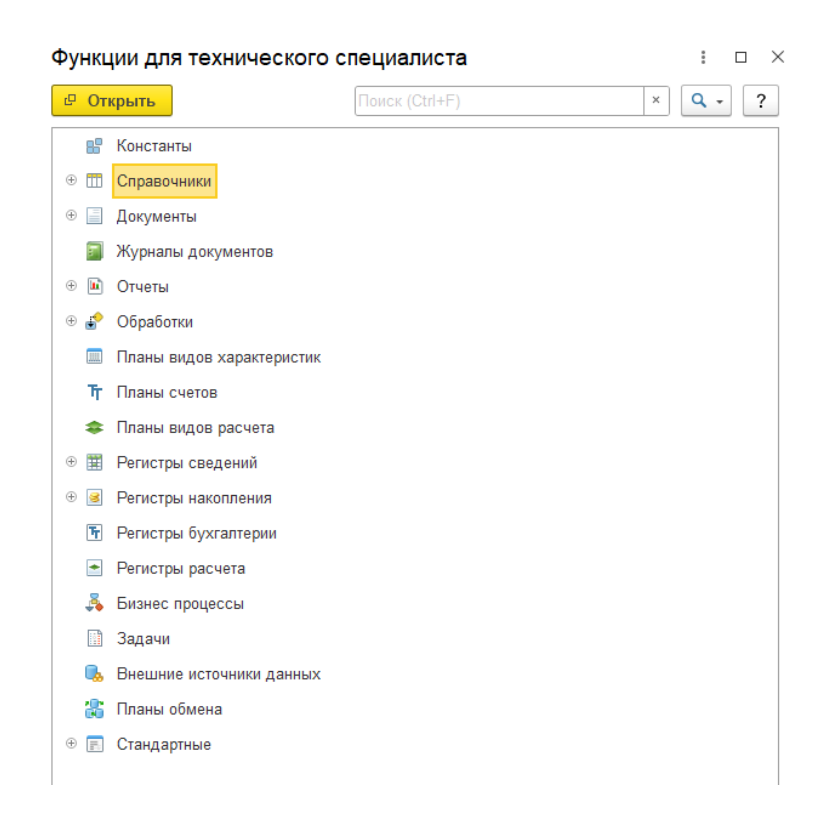

### Состав, методы и описание функциональности WEB сервисов

1. Состав WEB-сервисов:

a. SAM\_Web\_RepBase – Данный WEB-сервис отвечает за обмен информацией по сервисному обслуживанию, продаже запчастей, продаже автомобилей.

b. SAM\_CRM\_KIB – Данный WEB-сервис отвечает за обмен информацией по продуктам кредитно-страхового отдела (далее КСО).

c. BS\_IlliquidReport – Данный WEB-сервис отвечает за обмен информацией об использованных и оставшихся партиях товаров.

2. Методы и их описание:

2.1. SAM\_Web\_RepBase

- a. SaleExchange Данный метод возвращает массив структур с информацией о каждом документе продажи автомобилей, стоящем в очереди на выгрузку.
- b. SalesReceipt Данный метод удаляет один, конкретный документ продажи автомобиля из очереди на выгрузку в тот момент, когда он был загружен на стороне КИБ.
- c. AddToStackDocuments Данный метод добавляет документы в очередь на выгрузку в КИБ. В данном методе предусмотрены параметры даты начала и даты окончания отбора документов, добавляемых в очередь. Параметры передаются в момент вызова метода.
- d. SumDookompliteAuto Данный метод возвращает сумму доукомплектации конкретного автомобиля. Автомобиль определяется по VIN номеру, который передается в качестве параметра в момент вызова метода.
- e. CarSalesPlan Данный метод возвращает добавленные или измененные планы по продажам автомобилей.
- f. GetListWorkОrder Данный метод возвращает массив структур с информацией о каждом документе сервисного обслуживания, стоящем в очереди на выгрузку.
- g. DeleteRecordsFromQueuePurchase Данный метод удаляет массив документов сервисного обслуживания из очереди на выгрузку в КИБ. Метод вызывается на стороне КИБ после загрузки документов. Массив документов передается в качестве параметра в момент вызова метода.
- h. RevenueTowTruck Данный метод возвращает сумму, потраченную на эвакуатор за определенный период. Период передается в качестве параметра в момент вызова метода.
- i. CostOfConsumables Данный метод возвращает сумму расходных материалов, использованных на производстве за определенный период. Период передается в качестве параметра в момент вызова метода.
- j. RefundGuarantee Данный метод возвращает сумму поступивших денежных средств от завода-изготовителя за работы, выполненные в рамках гарантийных работ.
- k. CommissionsBonuses Данный метод возвращает сумму премии от заводаизготовителя за выполнения плана.
- l. DecommissionedGoods Данный метод возвращает массив структур с информацией о каждом документе продажи запчастей, стоящем в очереди на выгрузку.
- m. DeleteRecordsFromQueueGoods Данный метод удаляет массив документов продажи запчастей из очереди на выгрузку в КИБ. Метод вызывается на стороне КИБ после загрузки документов. Массив документов передается в качестве параметра в момент вызова метода.

# 2.2. SAM\_CRM\_KIB

a. ProductsKSO – Данный метод возвращает массив структур с информацией о каждом документе продажи продукта кредитно-страхового отдела, стоящем в очереди на выгрузку.

b. AddToStackDocuments - Данный метод добавляет документы в очередь на выгрузку в КИБ. В данном методе предусмотрены параметры даты начала и даты окончания отбора документов, добавляемых в очередь. Параметры передаются в момент вызова метода. c. DeleteRecordsFromQueueProductsKSO - Данный метод удаляет массив документов продажи продуктов кредитно-страхового отдела из очереди на выгрузку в КИБ. Метод вызывается на стороне КИБ после загрузки документов. Массив документов передается в качестве параметра в момент вызова метода.

## 2.3. BS\_IlliquidReport

a. ResultReport – Данный метод возвращает информацию о проданных и оставшихся партиях товаров базы. С отборами по организации и складам.

b. SetCompany – Данный метод предназначен для сохранения информации о том, по каким организациям будет выгружаться информации по партиям.

3. Описание функциональности WEB-сервисов «SAM\_Web\_RepBase» и «SAM\_CRM\_KIB»

Данные WEB-сервисы работают по одинаковому принципу, поэтому для них будет одно описание.

Данные WEB-сервисы предназначены для обмена информацией по следующим видам деятельности:

- сервисное обслуживание
- продажа запчастей
- продажа автомобилей

• продажа продуктов КСО

Обмен выполняется в автоматическом режиме по заданному расписанию. Предусмотрен механизм «Квитирования» документа, который позволяет получать самую актуальную информацию из базы источника без ее потерь. Так как документы, которые стоят в очереди, могут удалиться на стороне КИБ только после их загрузки в КИБ. Предусмотрена возможность заполнения очереди нужными документами по определенному периоду. Это необходимо, например, на шаге внедрения, когда необходимо получить архивные данные за предыдущий год. Пользователь указывает нужный период и вызывает метод «AddToStackDocuments», после его выполнения очередь в базе источнике будет заполнена документами, которые попали под отбор по дате, установленной пользователем.

3.1. Описание функциональности WEB-сервиса «BS\_IlliquidReport»

Данный WEB-сервис предназначен для загрузки информации об использованных и оставшихся партиях товаров.

Загрузка информации выполняется в автоматическом режиме по заданному расписанию.

Реализована функция кэширования информации. Благодаря ей загружаемая информация из баз источников выводится в отчет достаточно быстро.

Функция кэширования записывает полученную информацию от WEB – сервиса «BS\_IlliquidReport» в регистр сведений, и затем уже из регистра данные попадают в отчет. Данная функция реализована для того, чтобы не вызывать WEB-сервис «BS\_IlliquidReport» каждый раз при формировании отчета. Так как данный WEB-сервис добавлен в несколько баз источников и информация, выводимая в отчете, выводится по всем базам источникам. Тем самым данная функция позволяет сократить время ожидания формирования отчета до минимума, отчет о партиях формируется практически мгновенно.